## Package 'variability'

September 29, 2020

Type Package

Title Genetic Variability Analysis for Plant Breeding Research

Version 0.1.0

Description Performs analysis of various genetic parameters like genotypic and phenotypic coefficient of variance, heritability, genetic advance, genetic advance as a percentage of mean. The package also has functions for genotypic and phenotypic covariance, correlation and path analysis. Dataset has been added to facilitate example. For more information refer Singh, R.K. and Chaudhary, B.D. (1977, ISBN:81766330709788176633079).

License GPL-3

Encoding UTF-8

LazyData true

Imports stats

RoxygenNote 7.1.1

**Depends**  $R$  ( $>= 2.10$ )

NeedsCompilation no

Author Raj Popat [aut, cre], Rumit Patel [aut],

Dinesh Parmar [aut]

Maintainer Raj Popat <popatrajc@gmail.com>

Repository CRAN

Date/Publication 2020-09-29 08:30:02 UTC

### R topics documented:

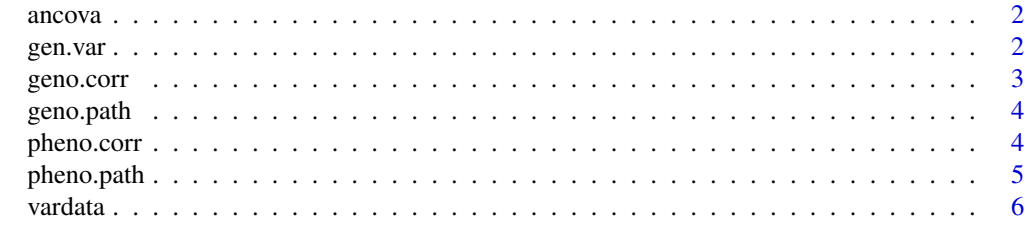

**Index** [7](#page-6-0) **7** 

<span id="page-1-0"></span>

#### Description

Analysis of Covariance

#### Usage

ancova(data, genotypes, replication)

#### Arguments

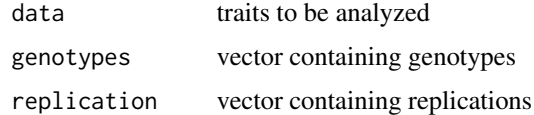

#### Value

ANCOVA, genotypic and phenotypic covariance

#### Examples

```
data(vardata)
ancova(vardata[3:11],vardata$Genotypes,vardata$Replication)
```
gen.var *Estimation of Genetic Parameters*

#### Description

Estimation of Genetic Parameters

#### Usage

```
gen.var(data, genotypevector, replicationvector)
```
#### Arguments

data traits to be analyzed genotypevector vector containing genotypes replicationvector vector containig replications

#### <span id="page-2-0"></span>geno.corr 3

#### Value

ANOVA, genotypic and phenotypic coefficient of variance, heritability, genetic advance and genetic advance as percentage of mean.

#### Examples

data(vardata) gen.var(vardata[3:11],vardata\$Genotypes,vardata\$Replication)

geno.corr *Genotypic Correlation Analysis*

#### Description

Genotypic Correlation Analysis

#### Usage

geno.corr(data, genotypes, replication)

#### Arguments

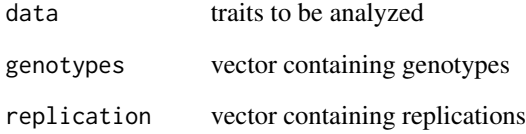

#### Value

Genotypic correlation matrix

#### Examples

```
data(vardata)
geno.corr(vardata[3:11],vardata$Genotypes,vardata$Replication)
```
<span id="page-3-0"></span>

#### Description

Genotypic Path Analysis

#### Usage

```
geno.path(dependent.var, independent.var, genotypes, replication)
```
#### Arguments

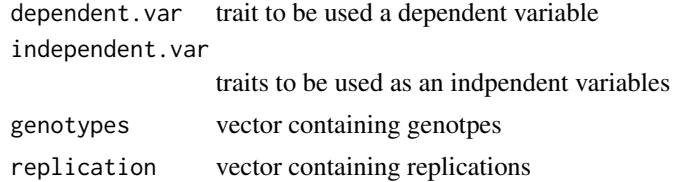

#### Value

Direct effects, indirect effects and residual

#### Examples

```
data(vardata)
# Grain yield is considered as a dependent variable
geno.path(vardata[11],vardata[3:10],vardata$Genotypes,vardata$Replication)
```
pheno.corr *Phenotypic Correlation Analysis*

#### Description

Phenotypic Correlation Analysis

#### Usage

pheno.corr(data, genotypes, replication)

#### Arguments

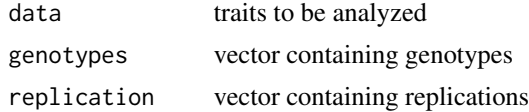

#### <span id="page-4-0"></span>pheno.path 5

#### Value

Phenotypic correlation

#### Examples

```
data(vardata)
pheno.corr(vardata[3:11],vardata$Genotypes,vardata$Replication)
```
pheno.path *Phenotypic Path Analysis*

#### Description

Phenotypic Path Analysis

#### Usage

```
pheno.path(dependent.var, independent.var, genotypes, replication)
```
#### Arguments

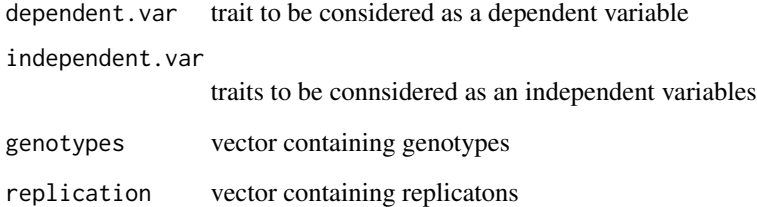

#### Value

Direct effects, indirect effects and residual

#### Examples

```
data(vardata)
pheno.path(vardata[11],vardata[3:10],vardata$Genotypes,vardata$Replication)
```
<span id="page-5-0"></span>

#### Description

The data consists of genotypes, replications and nine traits

#### Usage

vardata

#### Format

The data has 11 columns and 120 rows

Genotypes 40 genotypes Replication 3 replications DFF Days to 50 per cent flowering PH Plant height PL Panicle length PW Panicle weight **HI** Harvest index TW Test weight MILL Milling percentage HRR Head rice recovery GY Grain Yield

# <span id="page-6-0"></span>Index

∗ datasets vardata, [6](#page-5-0) ancova, [2](#page-1-0) gen.var, [2](#page-1-0) geno.corr, [3](#page-2-0) geno.path, [4](#page-3-0) pheno.corr, [4](#page-3-0) pheno.path, [5](#page-4-0)

vardata, [6](#page-5-0)